## Click and write question text (n = 27)

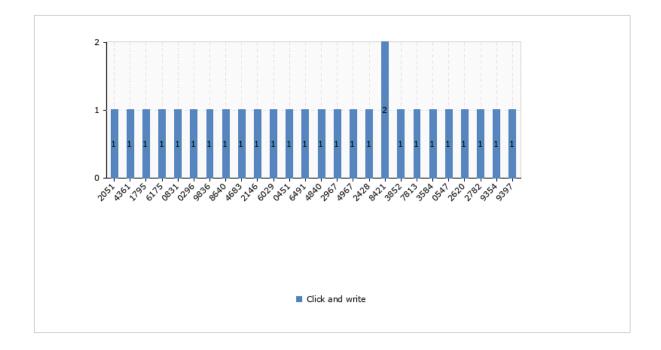